# **SWTShell**

SWTShell je objekt v JVM (Java Virtual Machine), ktorý slúži ako rodiovské okno pre grafické objekty vytvárané v jazyku Java. Umožuje aplikanému programátorovi vytvori prvky grafického užívateského rozhrania v rámci behu skriptu schémy pomocou [grafickej knižnice SWT.](http://eclipse.org/swt)

## **Vloženie SWTShell objektu**

1. V nástrojovej lište [Kreslenie](https://doc.ipesoft.com/pages/viewpage.action?pageId=130647632) stlate tlaidlo **SWTShell** .

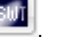

- 2. Umiestnite kurzor na pozíciu v schéme, kde bude roh objektu a kliknite myšou.
- 3. Umiestnite kurzor na pozíciu v schéme, kde bude protiahlý roh objektu a kliknite myšou.

### **Skript**

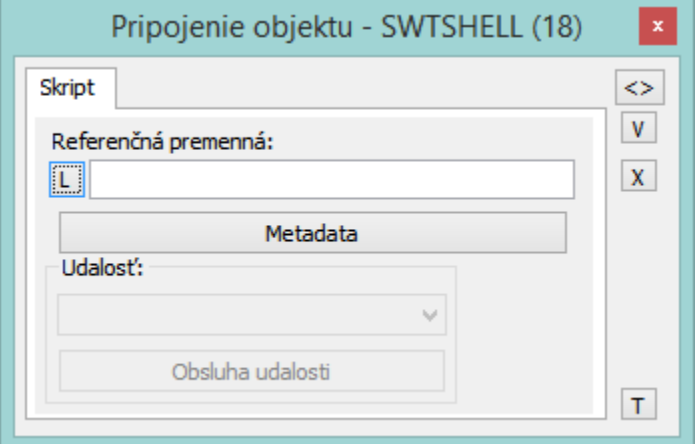

#### **Referenná premenná**

Slúži na pomenovanie SWTShell objektu pre použitie v skripte formou referennej premennej.

#### Metadáta

Priradenie aplikaných dát ([metadáta](https://doc.ipesoft.com/pages/viewpage.action?pageId=130648072)) grafickému objektu. Ak má objekt nejaké metadáta, zobrazí sa v tlaidle meno prvého záznamu metadát. Ak má viac záznamov bude za menom ",..." .

#### Udalos

Parameter nemá v prípade SWTShell význam.

## **Poznámka pre aplikáciu D2000 Tenký klient**

Objekt **SWT Shell** nie je možné implementova na Tenkého klienta. Viac pravidiel na stránke [Pravidlá kreslenia a vlastnosti objektov pre D2000 Tenký klient.](https://doc.ipesoft.com/pages/viewpage.action?pageId=130646308#Pravidl�kresleniaavlastnostiobjektovpreD2000Tenk�klient-graf_obj)

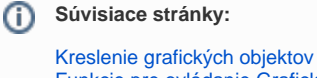

[Funkcie pre ovládanie Grafických objektov](https://doc.ipesoft.com/pages/viewpage.action?pageId=130652049)